## **WS2010 PC Interface**

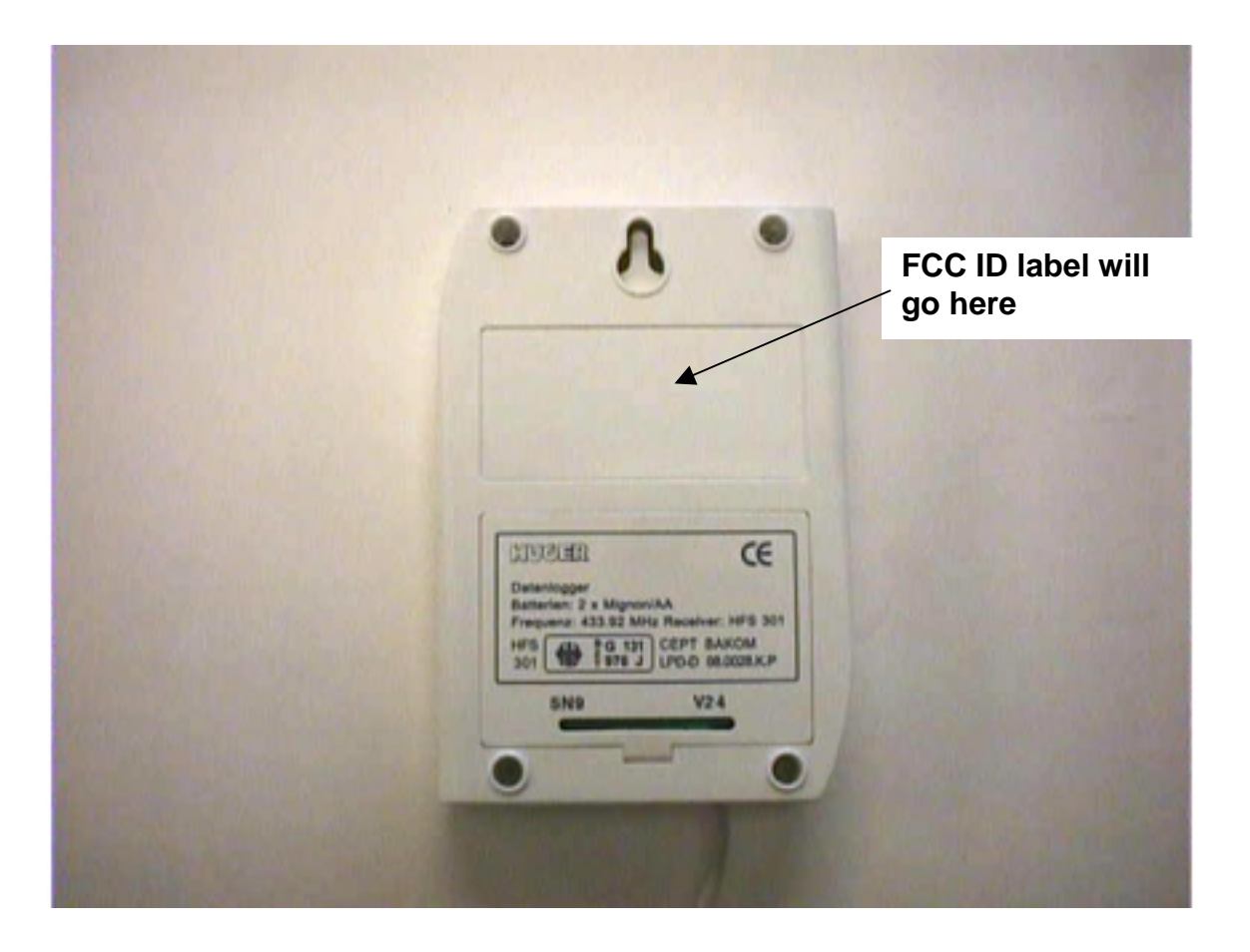